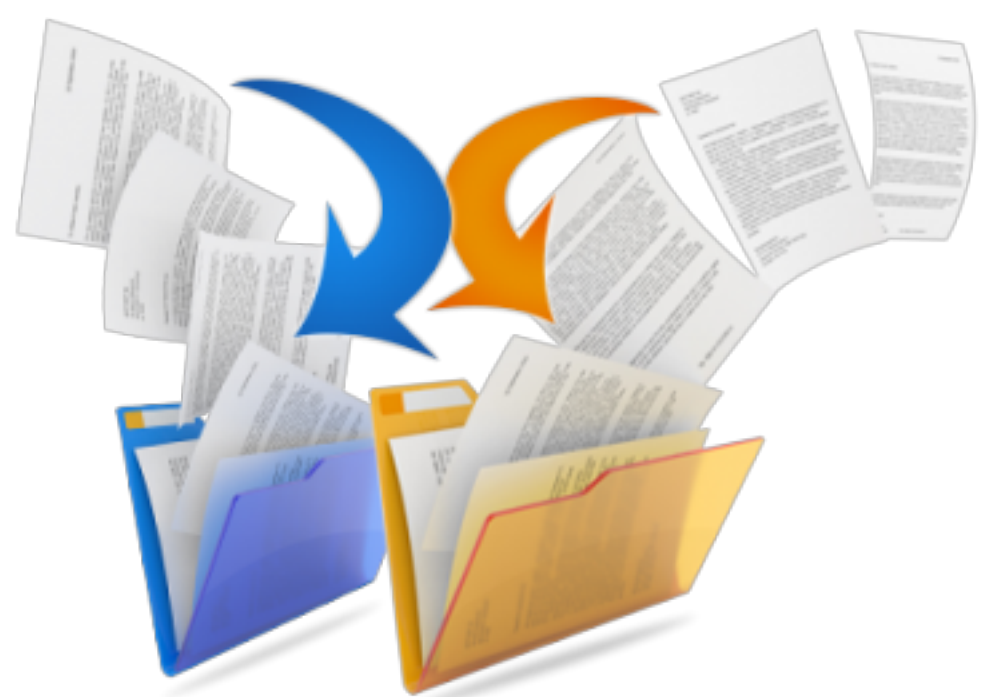

## **Com associar una anotació a més d'un expedient?**

De vegades ens arriba una anotació de registre que formula una sol·licitud que inicia dos expedients diferenciats. Ens aquests casos, es pot associar una única anotació de registre amb dos expedients.

Podeu consultar com fer aquest procés en el manual adjunt. **Categories:** Preguntes més freqüents **Etiquetes:** alliberar **Etiquetes:** associar **Etiquetes:** anotació Adjunt Mida [MAN\\_ALLIBERAR ANOTACIONS](https://setdiba.diba.cat/sites/setdiba.diba.cat/files/man_fir_alliberar_anotacions_registrals_26022019.pdf) [REGISTRALS\\_26022019.pdf](https://setdiba.diba.cat/sites/setdiba.diba.cat/files/man_fir_alliberar_anotacions_registrals_26022019.pdf) [1]

687.98 KB

**URL d'origen:** <https://setdiba.diba.cat/wiki/com-associar-anotacio-mes-dun-expedient>

## **Enllaços:**

[1] https://setdiba.diba.cat/sites/setdiba.diba.cat/files/man\_fir\_alliberar\_anotacions\_registrals\_26022019.pdf